## **Pick List Report**

1. Generate Pick List Report

- a. This pick list will be used by the warehouse operator to stage the raw material for kitting
- b. The user will select one or more blend sheets and click on "Pick List" button in Kit Manager to generate the pick list
- c. Pick List will print the raw materials (as defined in Recipe), along with quantity and locations where the blend sheet lots are available
- 2. Sample Pick List Report

## **Work Order Pick List**

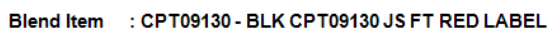

Total Mixes : 2

## **WO NOs.** : DN-005981\_0015,DN-005981\_0016

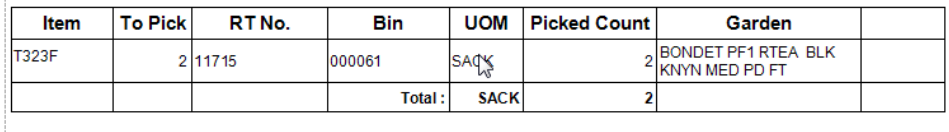

Picked By:

Kitted By: